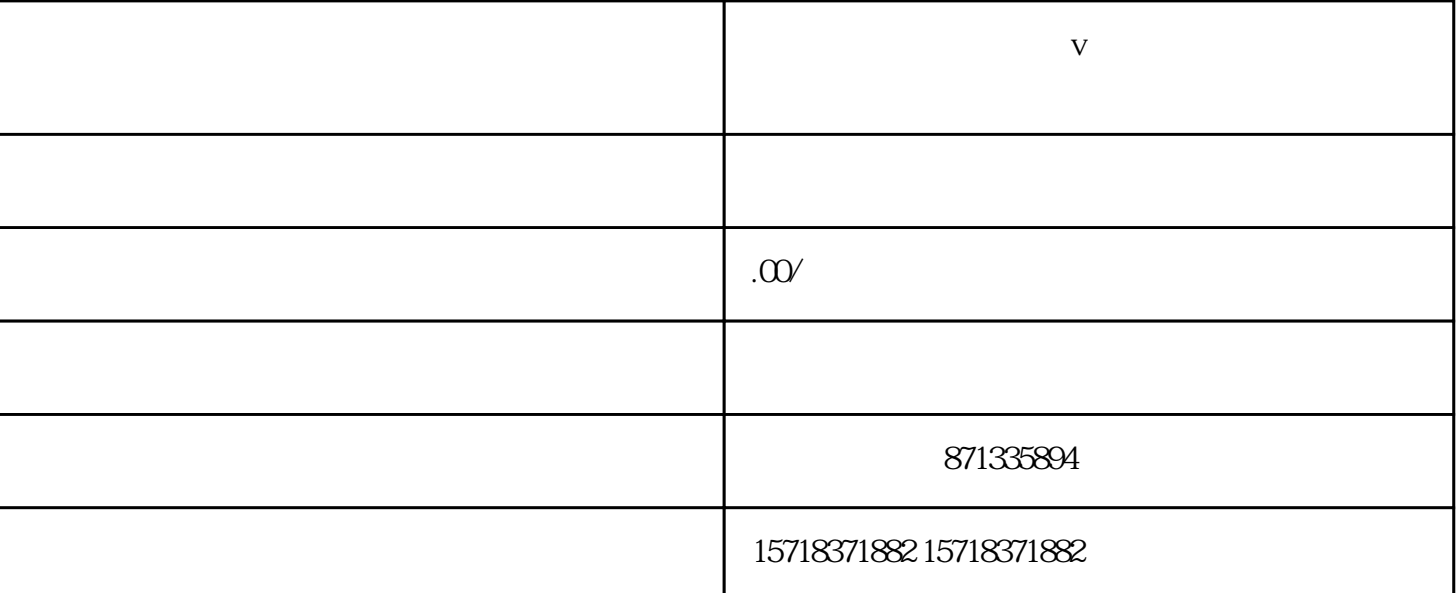

 $\mathcal{O}(\frac{1}{\sqrt{2\pi}})$ 

 $V$ 

很多同行已经开通了蓝v,自己去认证却有提示资质识别失败,